### **COMPSCI 107 Computer Science Fundamentals**

Lecture 09 – Classes

## Learning outcomes

- At the end of this lecture, students should be able to:
	- Define a new class
	- Store state information about instances of the class
	- Define new methods of the class
	- Override the default behaviour for standard operations

Python has a number of classes built-in

■ lists, dictionaries, sets, int, float, boolean, strings

#### We can define our own classes

■ creates a new type of object in Python

**class** *name\_of\_the\_class***:**

 *definition of the class goes here*

#### Classes consist of:

- state variables (sometimes called instance variables)
- methods (functions that are linked to a particular instance of the class)

Defining and using a simple class

**class** Point: **def** init (self, loc x, loc y):  $self.x = loc_x$  $self.y = loc_y$ 

 $\gg$ > origin = Point(0, 0) >>> destination = Point(34, 65) >>> destination.x 34 >>> destination.y 65

### A class provides the definition for the type of an object

- Classes can store information in variables
- Classes can provide methods that do something with the information

### ■ Example: A square class

**class** Square:

**def** init (self, s): self.size = s

**from** Geometry **import** Square

side  $= 10$ s = Square(side)  Task: Add a method to the class to calculate the perimeter of the square. The following code shows how the method may be used.

**from** Geometry **import** Square

```
side = 10s = Square(side)
p = s.perimeter()
```

```
class Square:
   def __init__(self, s):
      self.size = s
   def perimeter(self):
      return self.size * 4
```
### Exercise

Add a method to the class to return a square that is bigger by a scaling factor. For example, if you scale the square by a factor of 2, then the sides of the square will be twice as long. The following code shows how the method may be used.

**from** Geometry **import** Square

side =  $10$ s = Square(side) big  $s = s.scaled square(2)$  Write a function that compares the size of two squares given as parameters. This function should not be part of the Square class.

> **def** is\_bigger(a, b): #returns true if a is larger than b #add your code here

### **Exercise**

■ Add a method to the Square class that compares the size of the square with the size of another square. The method should be called bigger\_than() and should accept a square as a parameter

**from** Geometry **import** Square

 $s = Square(6)$  $t = Square(7)$ if s.bigger\_than(t): print("The first square is bigger")

## **Example: Fractions**

- Write a class to represent fractions in Python
	- create a fraction
	- add
	- subtract
	- multiply
	- divide
	- $\blacksquare$  text representation

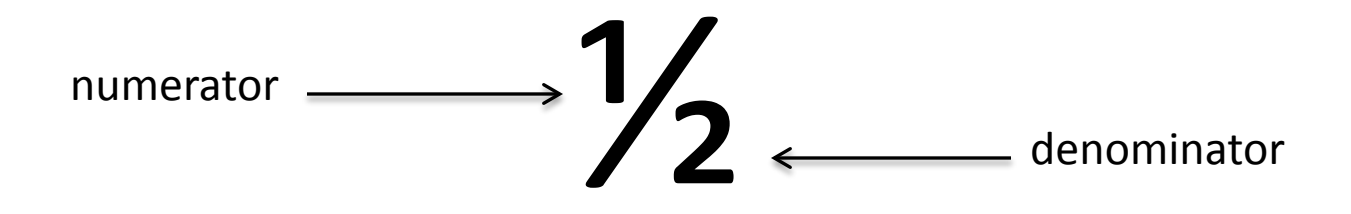

## Model of objects in memory

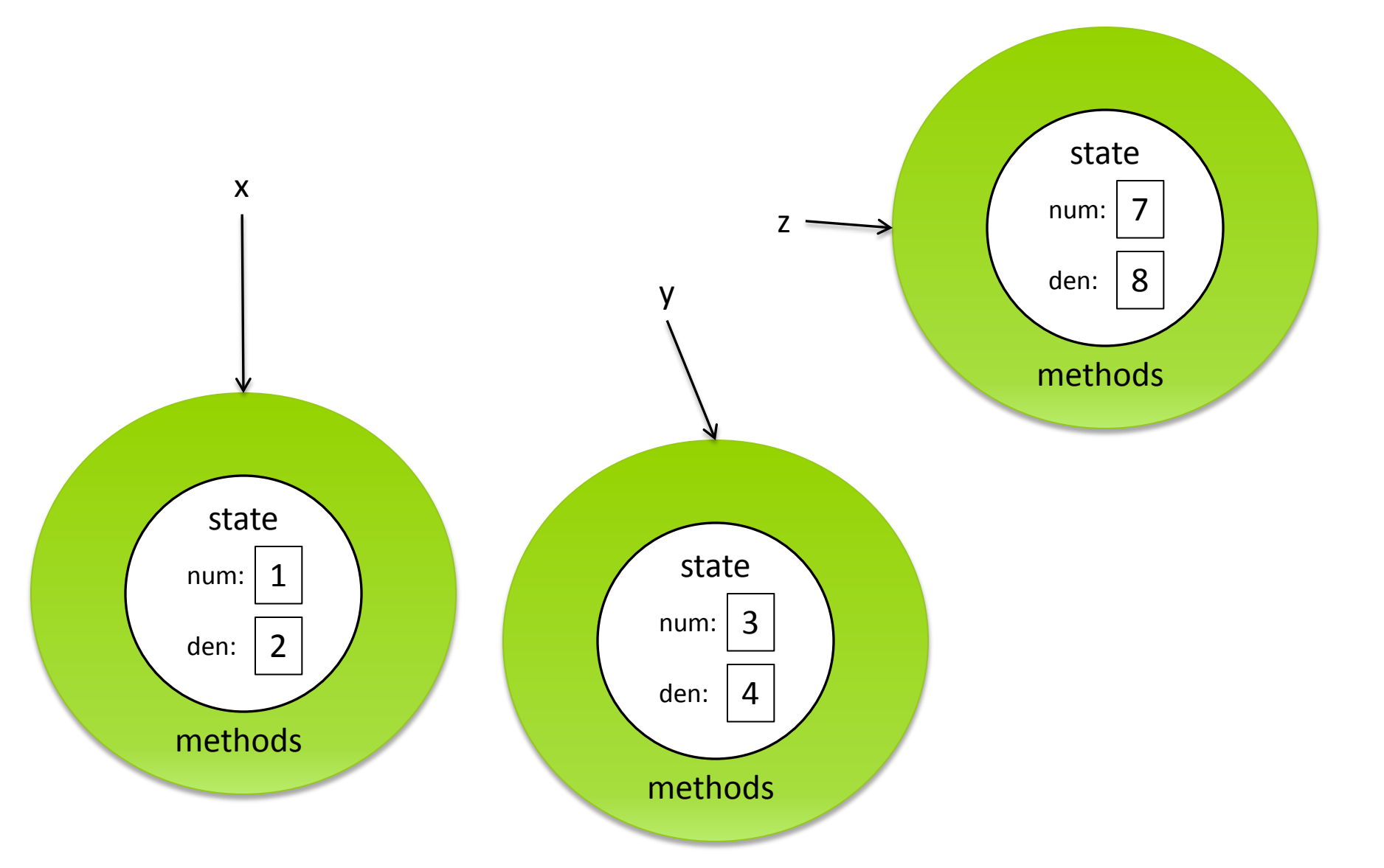

## Constructor

### All classes must have a constructor

The constructor for a Fraction should store the numerator and the denominator

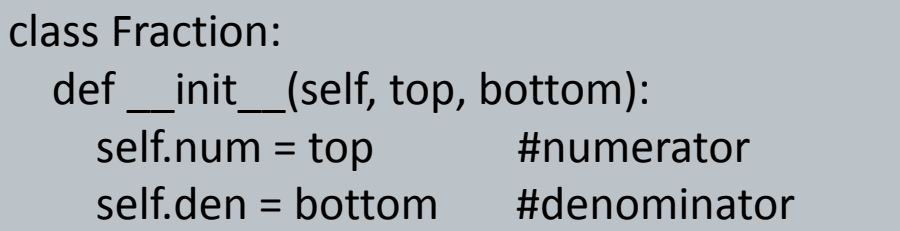

■ So far, we can create a Fraction

 $\Rightarrow$   $\times$  = Fraction(3, 4)

- We can access the state variables directly
	- Although not generally good practice to do so

>>> x.num 3 >>> x.den 4

- What else can we do with Fractions?
	- Nothing yet. We need to write the functions first!

# Overriding default behaviour

- All classes get a number of methods provided by default
	- Since default behaviour is not very useful, we should write our own versions of those methods

## Aside: Use of string formatting syntax

Often we want to use a string that combines literal text and information from variables

```
■ Example:
                     name = 'Andrew'
                     greeting = 'Hello ' + name + '. How are you?'
```
- We can use string formatting to perform this task
	- Use curly braces within the string to signify a variable to be replaced

```
my name = 'Andrew'
greeting = 'Hello {name}. How are you?'.format(name=my_name)
```
We can put the argument position in the curly braces

```
first = 'Andrew'
second = 'Luxton-Reilly'
greeting = 'Hello \{0\} \{1\}'.format(first, second)
```
### What is the output from the following code:

sentence = 'Hello {2}. It is {0} today and it is {1}.'.format('Andrew', 'Wednesday', 'Cold')

Rewrite the code so that it uses explicit variable names in the string.

- $\blacksquare$  The  $\blacksquare$  repr  $\blacksquare$  method produces an string that unambiguously describes the object
	- All classes should have a repr function implemented
	- I Ideally, the representation could be used to create the object
	- For example, a fraction created using Fraction(2, 3) should have a  $\Gamma$  repr  $\Gamma$  method that returned 'Fraction(2, 3)'

```
\gg \times = Fraction(2, 3)
>> \times<__main__.Fraction object at 0x02762290>
```

```
def repr (self):
     return 'Fraction({0}, {1})'.format(self.num, self.den)
```

```
\gg \times = Fraction(2, 3)
>> \timesFraction(2, 3)
```
### $\blacksquare$  The  $\blacksquare$  str  $\blacksquare$  method returns a string representing the object

By default, it calls the \_\_repr\_\_ method

3/4

■ The str method should focus on being human readable

```
\gg \times \times = Fraction(3, 4)
\gg print(x)
<__main__.Fraction object at 0x02714290>
```
We should implement a version with a natural representation:

```
def str (self):
     return str(self.num) + '/' + str(self.den)
```
After we have implemented the method, we can use standard Python  $\gg$   $\times$   $\times$  = Fraction(3, 4)  $\gg$  print(x)

- Write the \_\_repr\_\_ method for the Square class created earlier.
- Would it be useful to implement a \_\_str\_\_ method?
- $\blacksquare$  What would you choose to produce as output from a  $\blacksquare$  str method?

#### ■ The \_\_add\_\_ method is called when the + operator is used

- If we implement  $\_\text{add}\_\text{then}$  we can use + to add the objects
- f1 + f2 gets translated into f1.  $\overline{a}$  add (f2)

**def** add (self, other): new num = self.num  $*$  other.den + self.den  $*$  other.num new\_den = self.den \* other.den **return** Fraction(new num, new den)

> $x = Fraction(1, 2)$  $y = Fraction(1, 4)$  $z = x + y$ print(z) 6/8

### Use Euclid's Algorithm

 Given two numbers, n and m, find the number k, such that k is the largest number that evenly divides both n and m.

```
def gcd(m, n):
    while m % n != 0:
      old m = mold n = nm = old_nn = old_m % old_n return n
```
- We can improve the constructor so that it always represents a fraction using the "lowest terms" form.
	- What other things might we want to add to a Fraction?

```
class Fraction:
  def __init__(self, top, bottom):
     common = Fraction.gcd(top, bottom) #get largest common term
    self.num = top // common #numerator
     self.den = bottom // common #denominator
   def gcd(m, n):
     while m % n != 0:
      old_m = mold n = nm = old n
      n = old m % old n
     return n
```
### ■ The eq\_ method checks equality of the objects

- **P** Default behaviour is to compare the references
- We want to compare the contents

def \_\_eq\_\_(self, other): return self.num \* other.den == other.num \* self.den

### **Exercise**

What is the output of the following code?

 $x = Fraction(2, 3)$  $y = Fraction(1, 3)$  $z = y + y$  $print(x == z)$ print(x is z)  $w = x + y$  $print(w == 1)$ 

# Improving eq

- Check the type of the other operand
	- If the type is not a Fraction, then not equal?
	- What other decisions could we make for equality?

```
def __eq__(self, other):
     if not isinstance(other, Fraction):
         return False
     return self.num * other.den == other.num * self.den
```
### **Exercise**

### Check the type of the other operand

If the type is an integer, then compare against our Fraction

**def** \_\_eq\_\_(self, other): # Add your code to compare the Fraction with an int if **not isinstance**(other, Fraction): **return** False **return** self.num \* other.den == other.num \* self.den

# Other standard Python operators

- Many standard operators and funtions: https://docs.python.org/3.4/library/operator.html
- Common Arithmetic operators
	- object.\_\_add\_\_(*self, other*)
	- object.\_\_sub\_\_(*self*, *other*)
	- object.\_\_mul\_\_(*self*, *other*)
	- object. truediv (self, other)
- Common Relational operators
	- object.\_\_lt\_\_(*self*, *other*)
	- object.\_\_le\_\_(*self*, *other*)
	- object.\_\_eq\_\_(*self*, *other*)
	- object.\_\_ne\_\_(*self*, *other*)
	- object.\_\_gt\_\_(*self*, *other*)
	- object.\_\_ge\_\_(*self*, *other*)

### Inplace arithmetic operators

- object.\_\_iadd\_\_(*self, other*)
- object. isub (*self, other*)
- object. imul (*self*, *other*)
- object.\_\_itruediv\_\_(*self*, *other*)
- All types in Python are defined in a class
	- All operators are translated into a method call
	- All "standard" Python functions are translated into method calls
	- When we write our own classes, we can define behaviour for standard operators